## TABLA DE CONTENIDOS

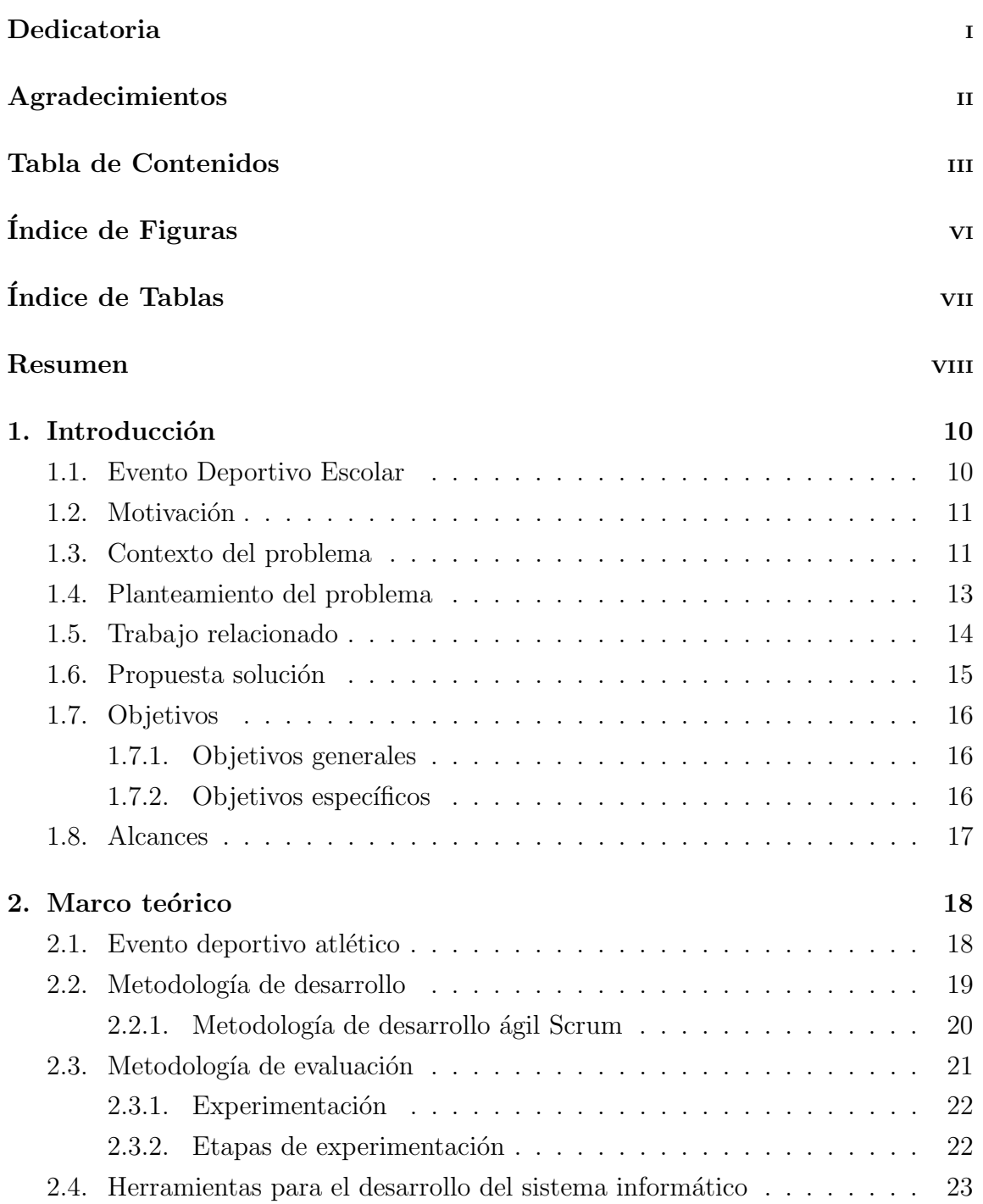

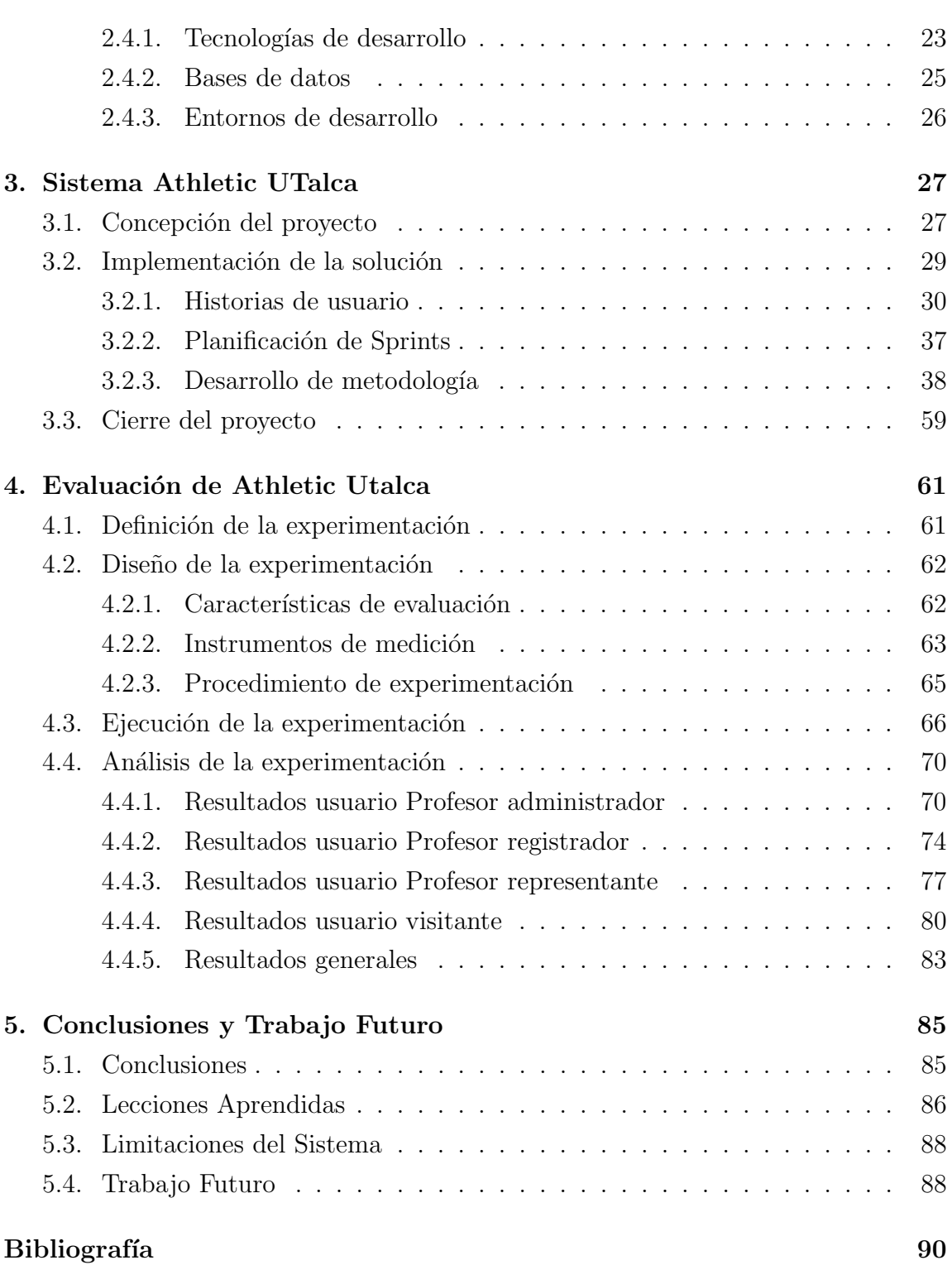

Anexos

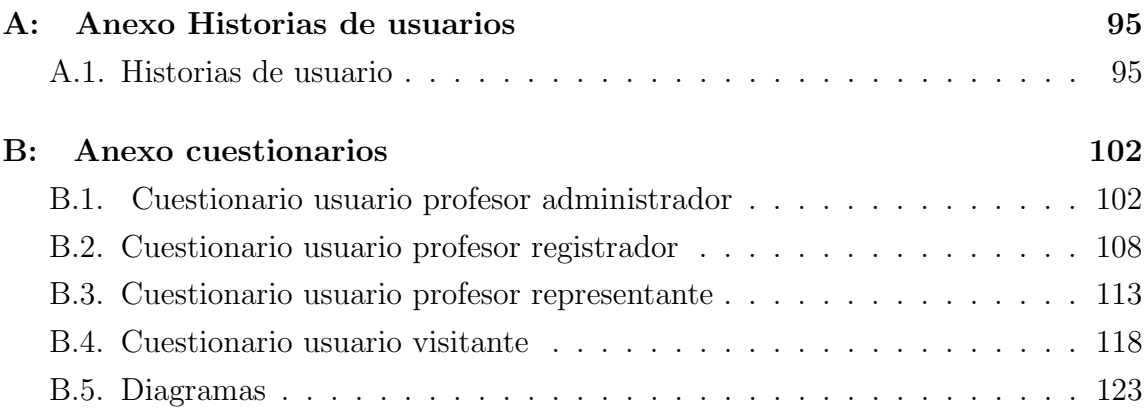

## ÍNDICE DE FIGURAS

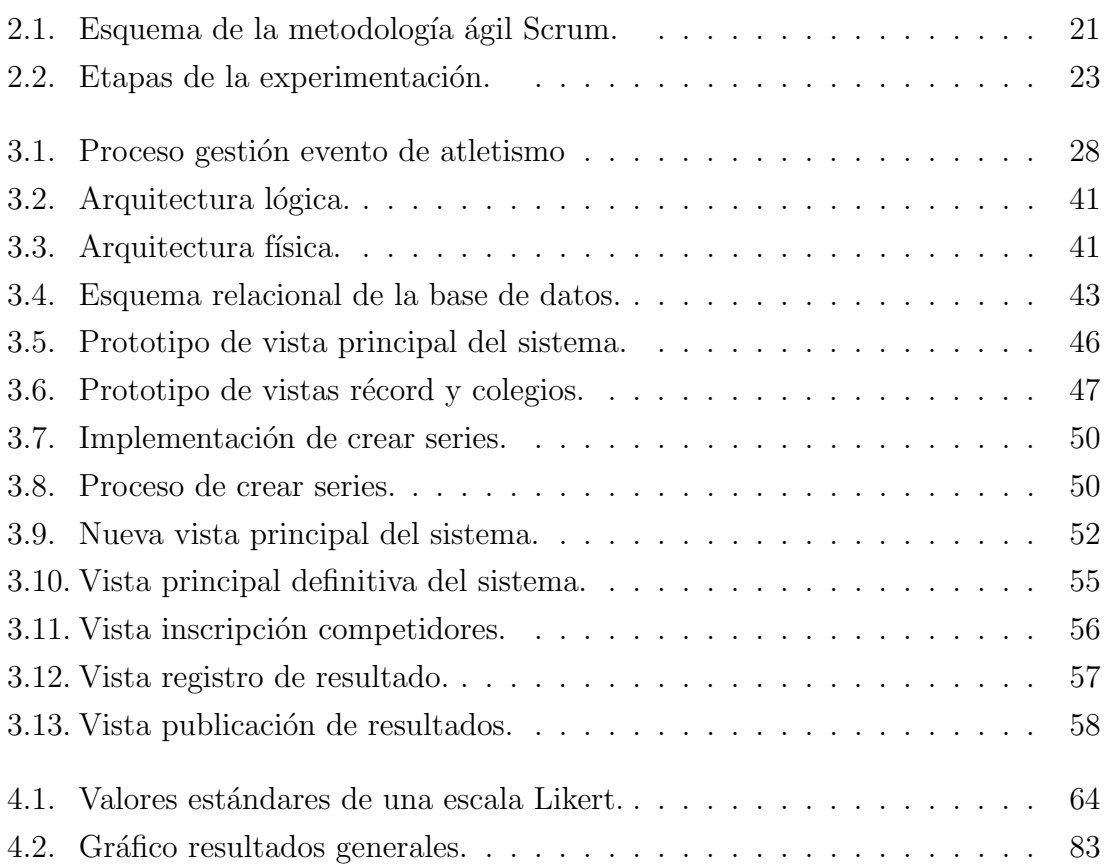

## ÍNDICE DE TABLAS

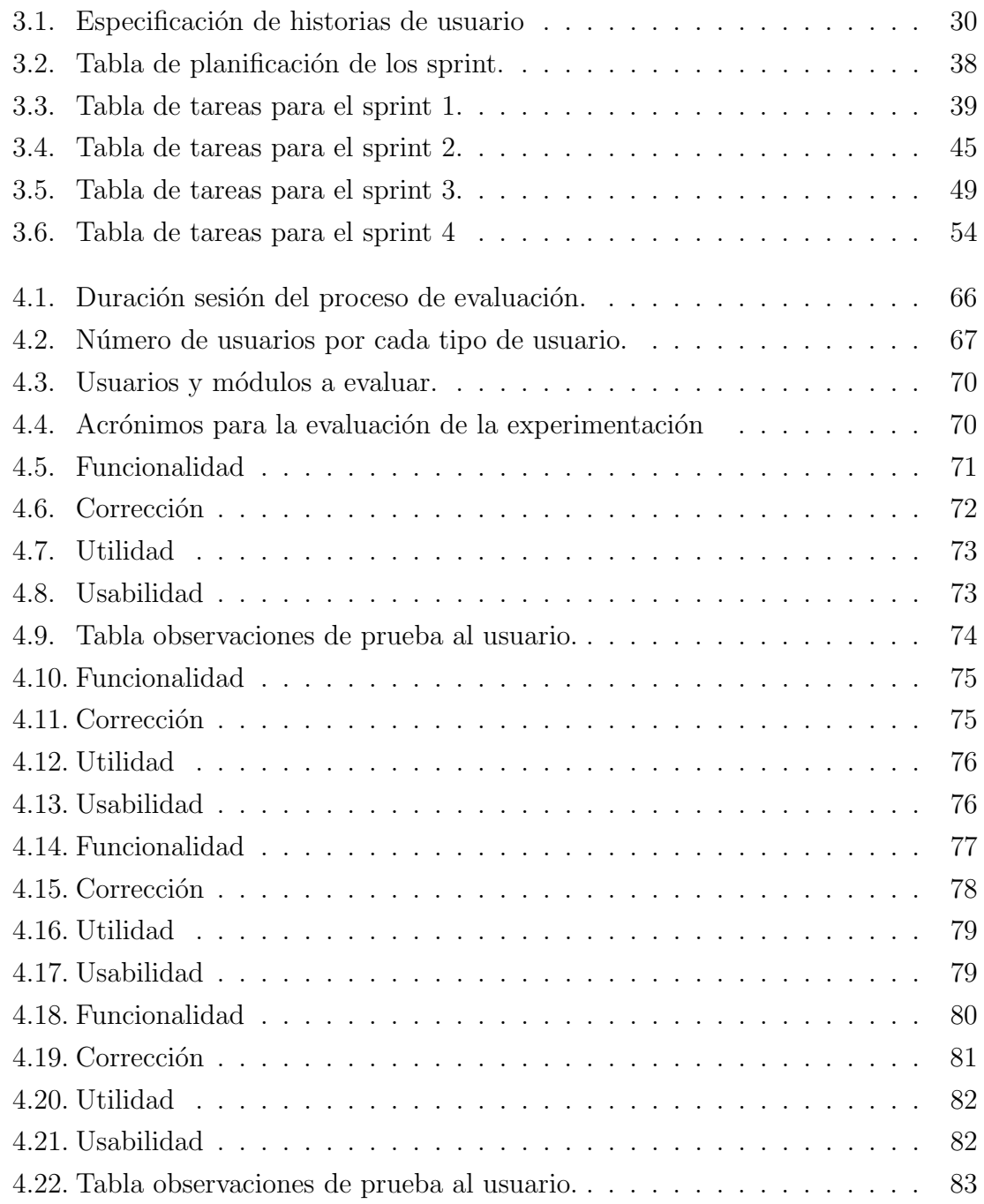